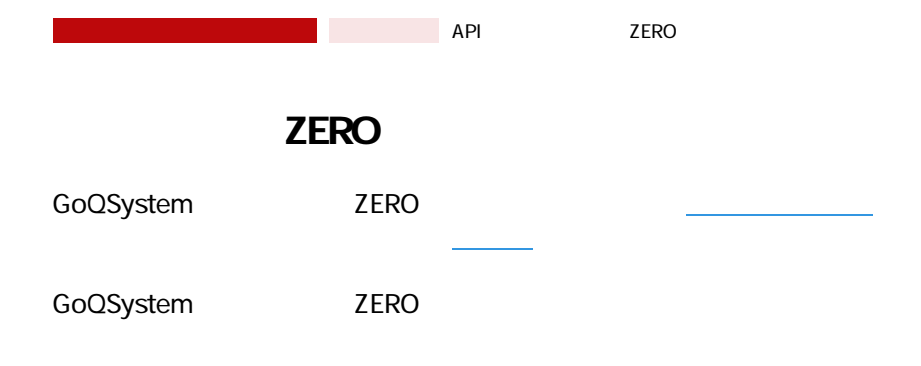

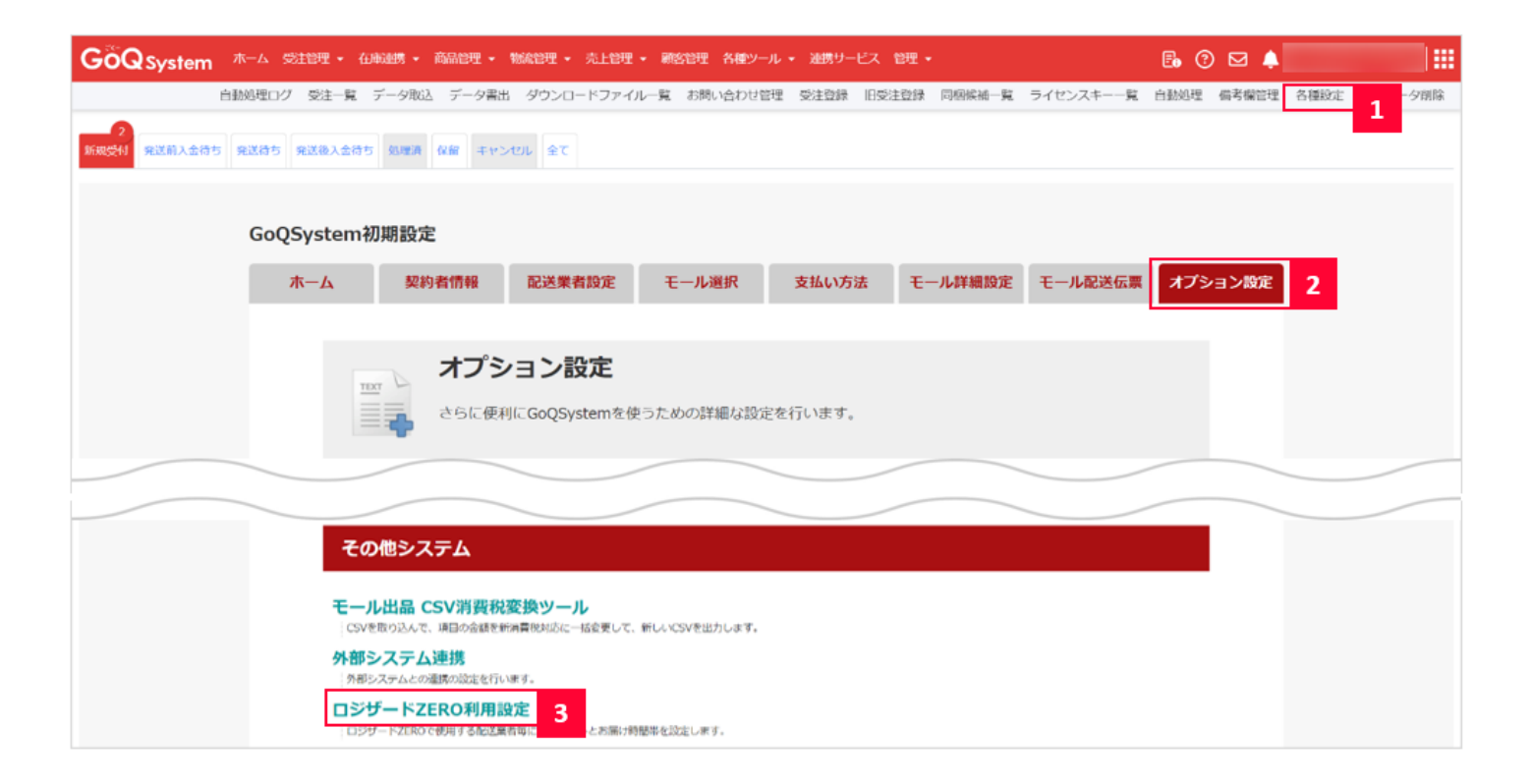

 $1$  $2$ 

【3】その他システム内[ロジザードZERO利用設定]をクリックします。

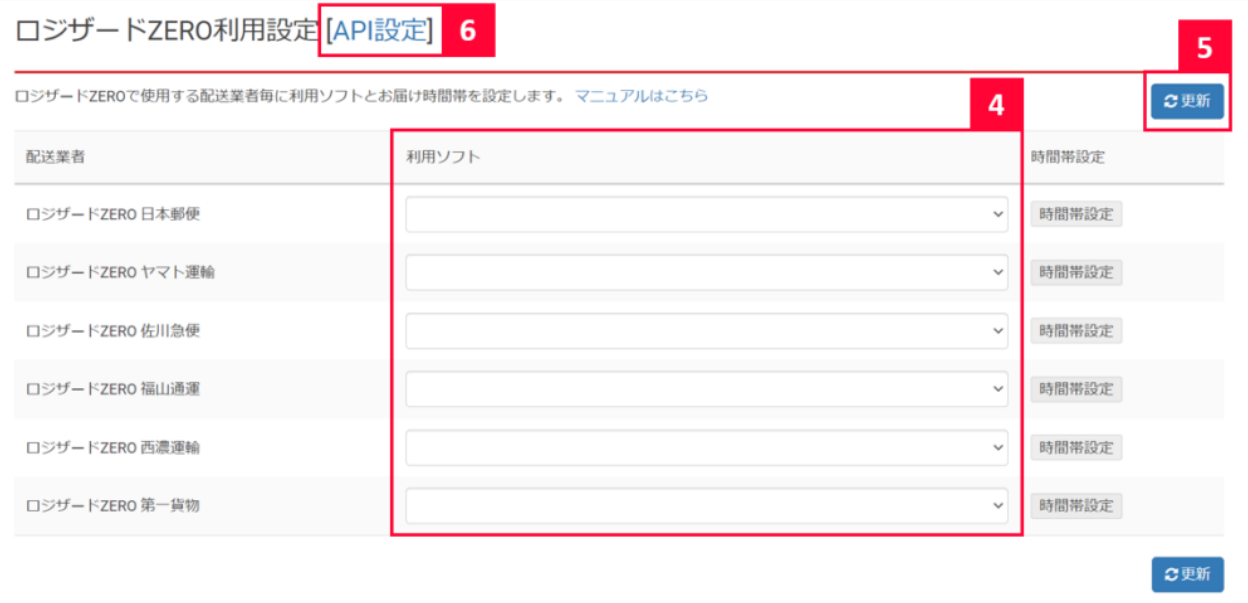

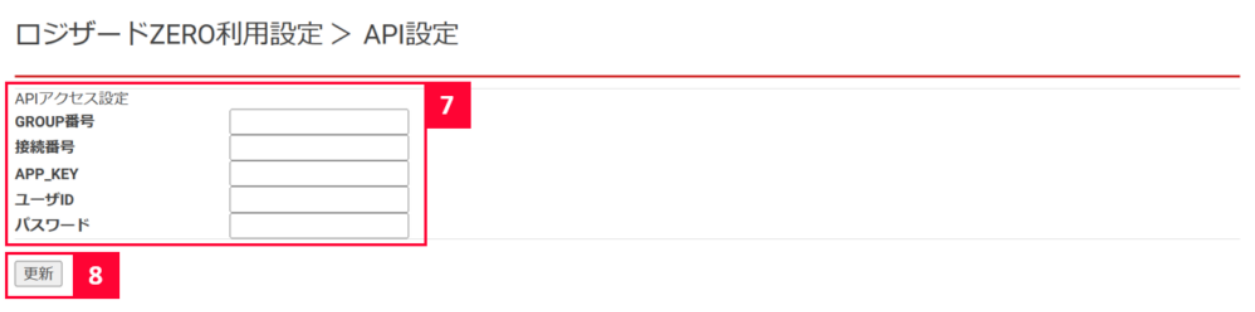

 $7$ 

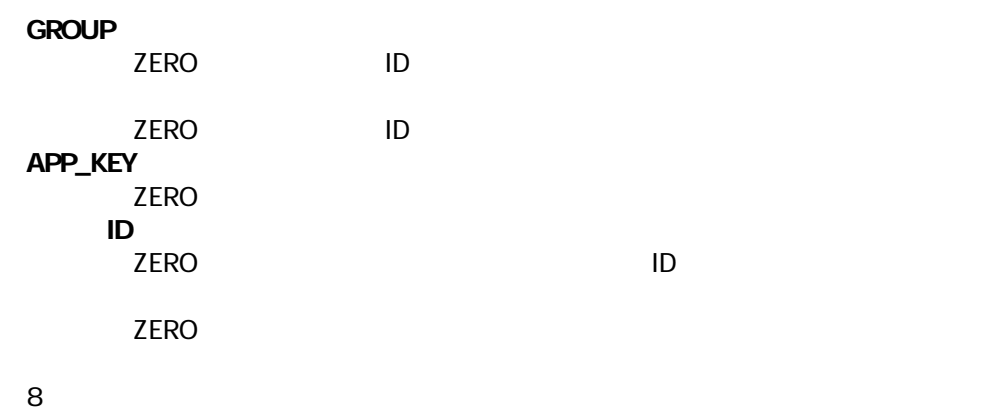

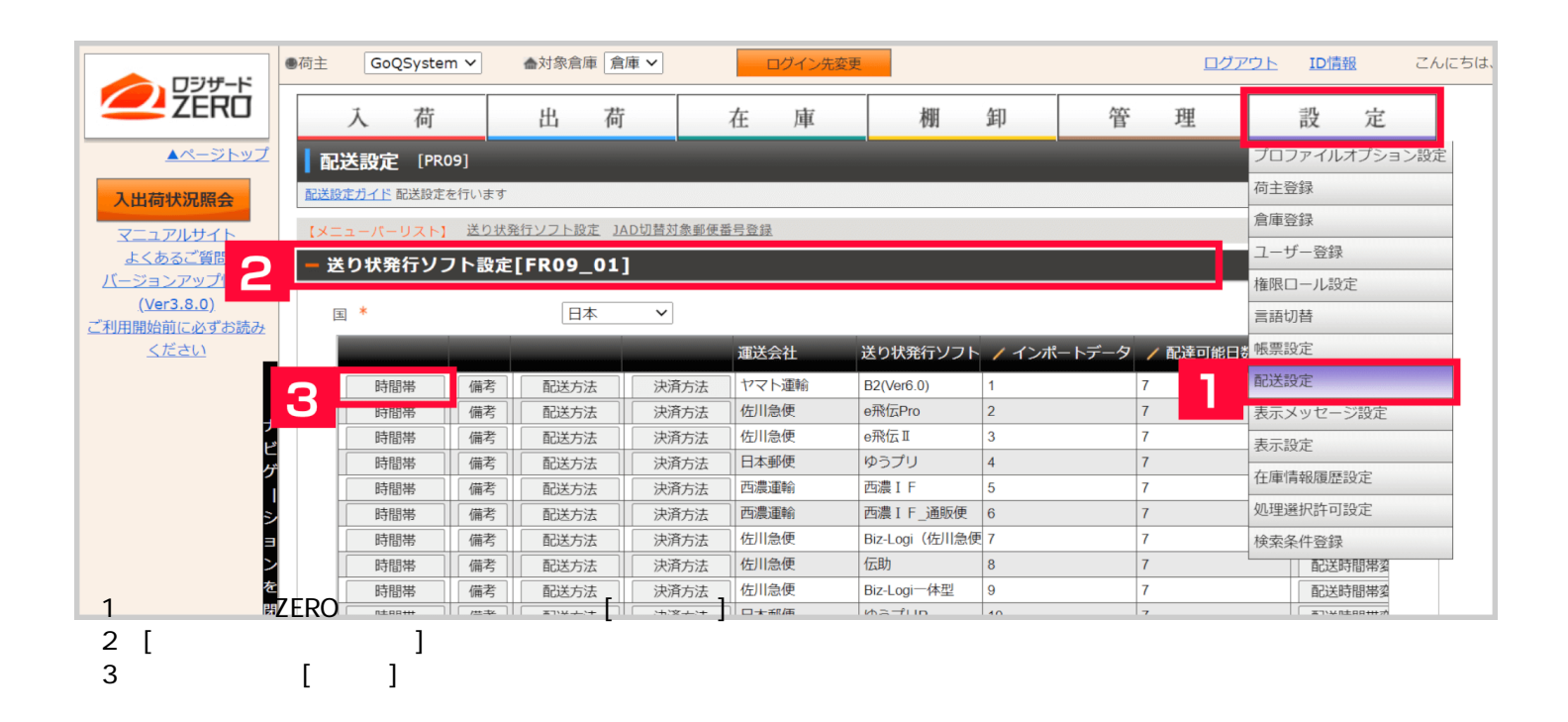

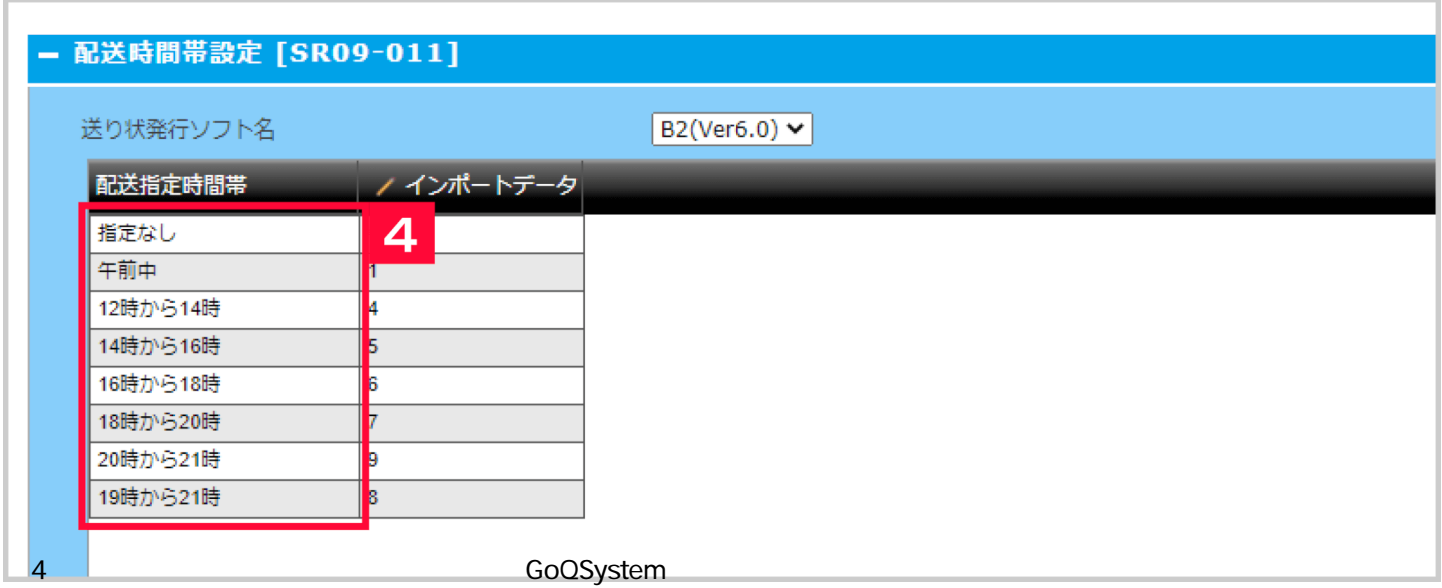

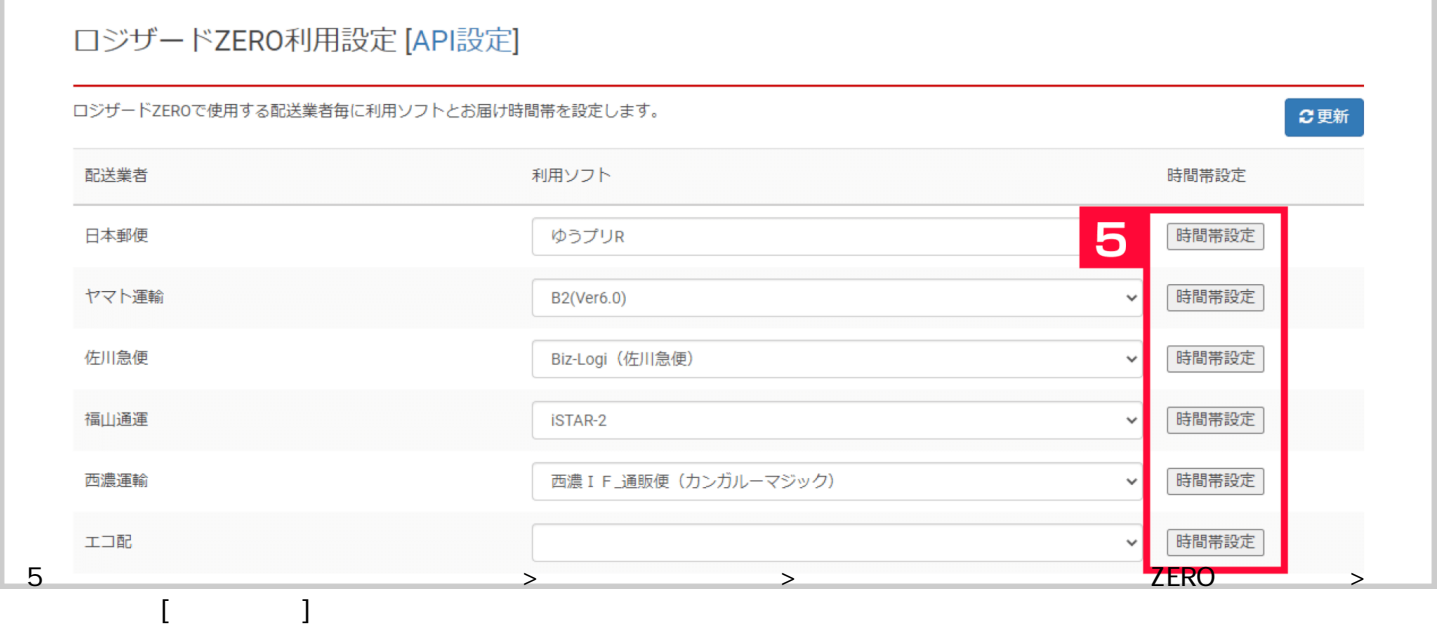

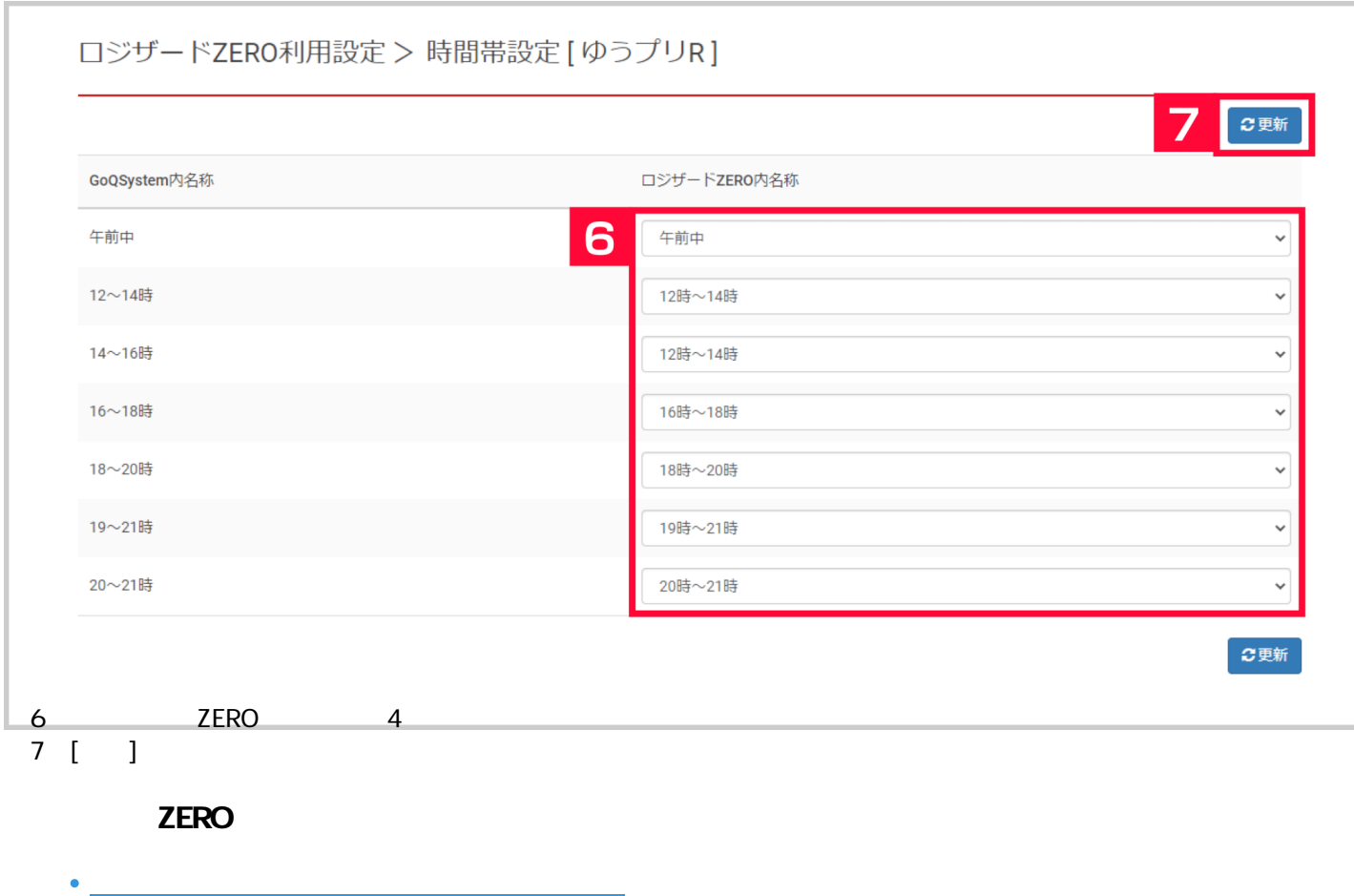